# **Premiery YouTube**

Za pomocą funkcji **Premiery** twórcy mogą zaprosić całą swoją społeczność do obejrzenia najnowszych filmów w czasie rzeczywistym – tak jak na uroczystej premierze. Przejrzyj poniższy harmonogram, by dowiedzieć się, jak najlepiej wykorzystać tę funkcję, i zainspiruj się doświadczeniami innych twórców.

#### **Strategiczne planowanie**

**Opracuj strategię premier,** uwzględniając częstotliwość publikowania nowych treści oraz to, który z Twoich filmów najlepiej sprawdzi się w formie premiery.

**Promocja i edukacja** **To ważne chwile!** Twoi widzowie powinni wiedzieć gdzie, kiedy i w jakim celu odbywa się premiera. Zawsze informuj o swoich premierach z dużym wyprzedzeniem i przekazuj widzom, czego mogą się spodziewać, jeśli będą śledzić stronę premiery przed rozpoczęciem odtwarzania filmu na żywo.

**RecySarchez #LSPreacher #NewMusic**<br>Leroy Sanchez - Preacher (Official Music Video)

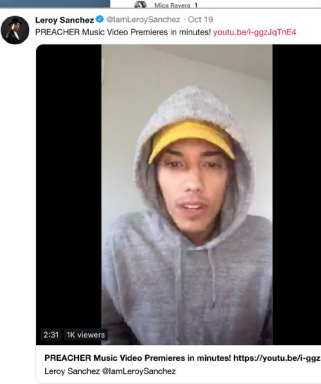

 $1124$  $O$  107 **MUSIC VIDEO** 

W dniach poprzedzających premierę teledysku "Preacher" **Leroy Sanchez** promował wydarzenie we wszystkich mediach społecznościowych, a tuż przed premierą pojawił się na żywo na wszystkich platformach, zachęcając widzów do przełączenia się na YouTube i wzięcia udziału w transmisji.

 $\sin 4\kappa$  -  $\sin$ 

#### **Przygotuj się do rozmowy**

**Premiery są nagrywane wcześniej,** dlatego przed ich publikacją warto opracować plan czatu na żywo, który pomoże Ci moderować przychodzące wiadomości i zapewni fanom niesamowite wrażenia podczas wspólnego oglądania.

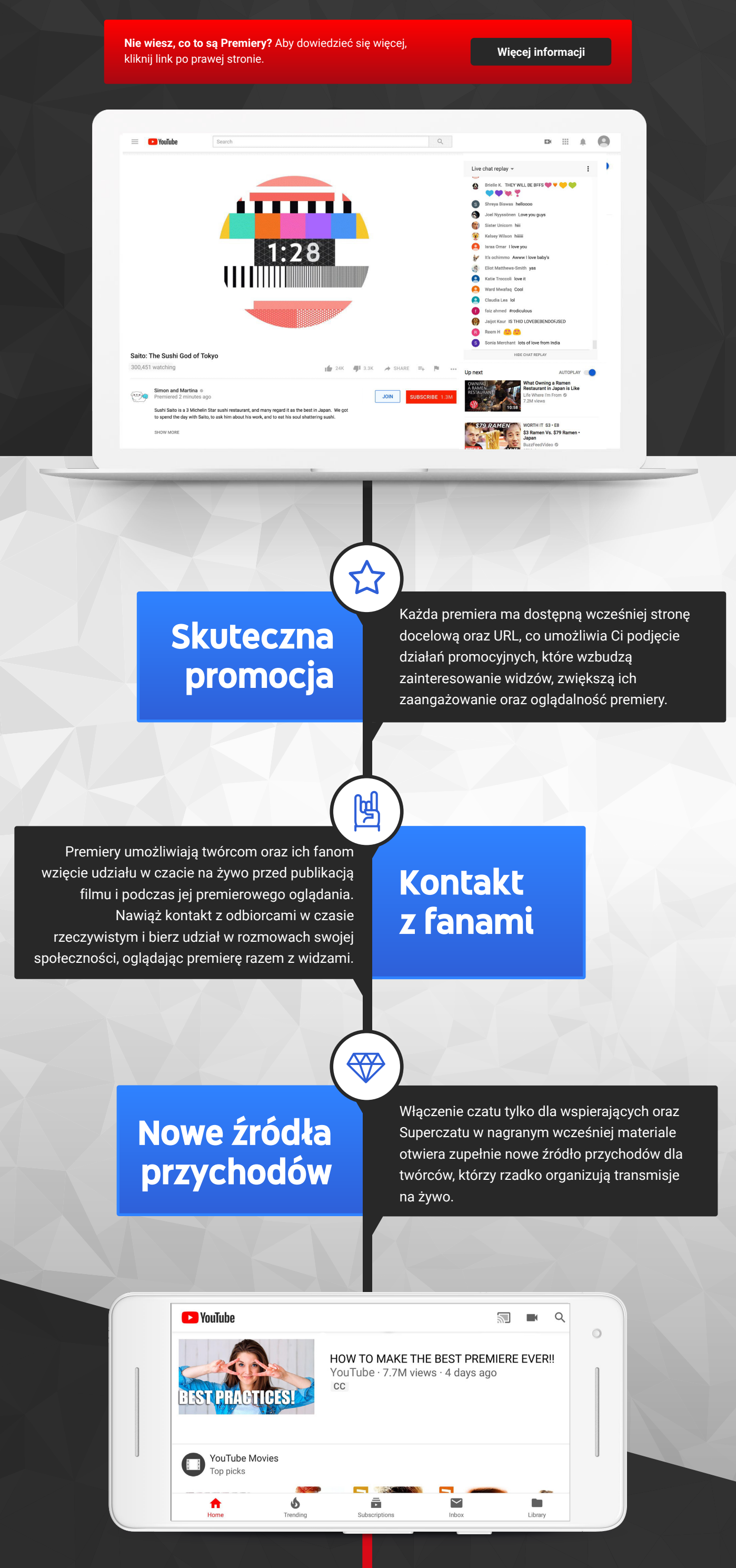

Biorąc pod uwagę wymagania i aktualne preferencje publiczności, twórcy z kanału **Wong Fu Productions** postanowili wykorzystać jeden ze swoich najbardziej udanych formatów i zaprezentowali film "The Asian Bachelorette 2" w formie premiery.

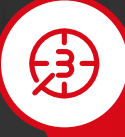

253

#### **[Jeśli potrzebujesz pomocy dotyczącej](https://support.google.com/youtube/answer/2524549?hl=en)  czatu na żywo, kliknij tutaj.**

**ItsFunneh** korzysta z pomocy swoich najbardziej zaangażowanych subskrybentów, którzy moderują czat na żywo podczas organizowanych przez nią premier. To właśnie ci "superfani" podtrzymują konwersacje i zachęcają innych do komentowania.

**Odpowiedni czas na premierę**

> Aby dowiedzieć się więcej, przeczytaj w Centrum pomocy.

Dodatkowe materiały znajdziesz w C

Pamiętaj, że widzowie mogą wziąć udział w premierze zaraz po przesłaniu filmu. **Większości twórców zalecamy przesłanie premiery na 60 minut do 3 godzin przed odtworzeniem filmu;** w tym czasie twórcy powinni być obecni na czacie na żywo.

### **Zachowaj atrakcyjność**

Organizowanie premiery każdego filmu może sprawdzić się w przypadku twórców publikujących raz w tygodniu, jednak osoby przesyłające filmy codziennie powinny rozważyć wprowadzenie przerw między premierami, aby podtrzymać ich wyjątkowość.

## **Przed przesłaniem**

 $\circ$ 

## **W trakcie publikacji**

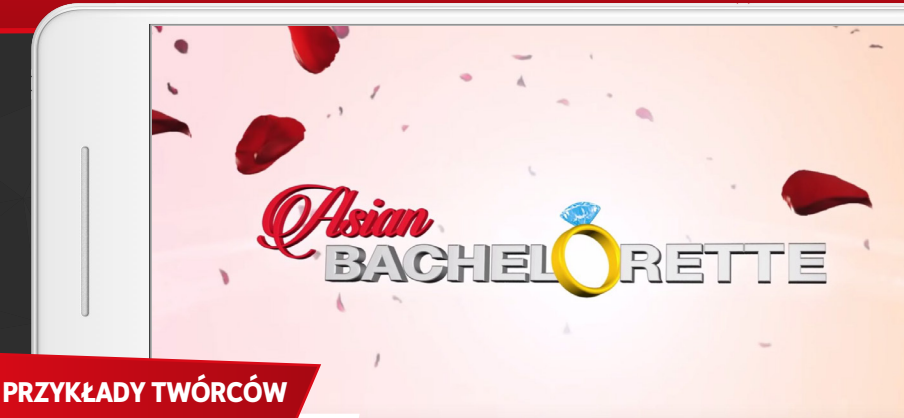

Wong Fu Productions

### **Bądź blisko swoich fanów**

**Widzowie chcą spędzić czas premiery razem Z TOBĄ.**  Pojawiaj się na każdej ze swoich premier i kontaktuj się z fanami przez cały czas jej trwania za pomocą czatu na żywo.

Na początku każdej premiery **iHasCupquake**  ogłasza swoje przybycie i przypomina widzom o możliwości porozmawiania z nią na czacie.

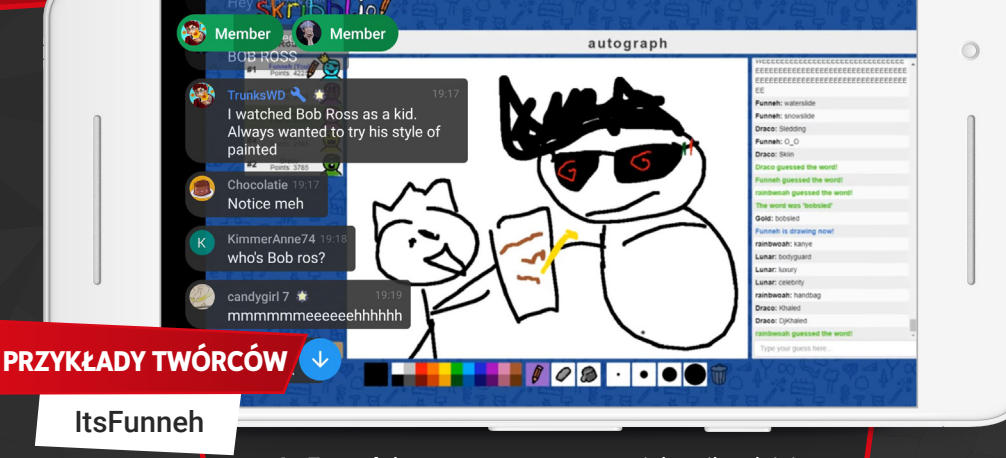

**PRZYKŁA[DY TWÓRCÓW](https://www.youtube.com/watch?v=i-ggzJqTnE4)** Leroy Sanchez

> **Dodaj coś od siebie**

Czat podczas premiery to doskonała okazja dla twórców, by podzielić się z widzami **komentarzami, ciekawostkami i spostrzeżeniami na temat treści w czasie rzeczywistym i w nienachalny sposób**.

**Spraw,** 

**by były** 

**wyjątkowe** korzystając z takich funkcji jak Wspieranie kanału czy Superczat. **Widzowie premier to zazwyczaj Twoi najbardziej zaangażowani i wierni fani.** Wymyśl tradycję, która będzie kontynuowana podczas Twoich premier, i spraw, by wydarzenie było wyjątkowe dla widzów,

 $\bigcirc$ 

- YOGSCAST Lewis & Simon √ @Skofa Feck Thank you so much! YOGSCAST Lewis & Simon V @Pieter Pauwels It actually is Tom Hanks. The Yogscast was a better
- career move for him than all this acting stuff Tetra 512 poon the shark!

Riichi Mahjong Records POON THE SHARK!  $\ast$ 

Lewis i Simon z **YOGSCAST** używają czatu na żywo podczas premier, aby zwracać się bezpośrednio do najwierniejszych widzów, odpowiadać w zabawny sposób na pytania fanów i za pomocą specjalnego, dostępnego tylko dla nich emotikona zachęcać osoby wspierające kanał do interakcji.

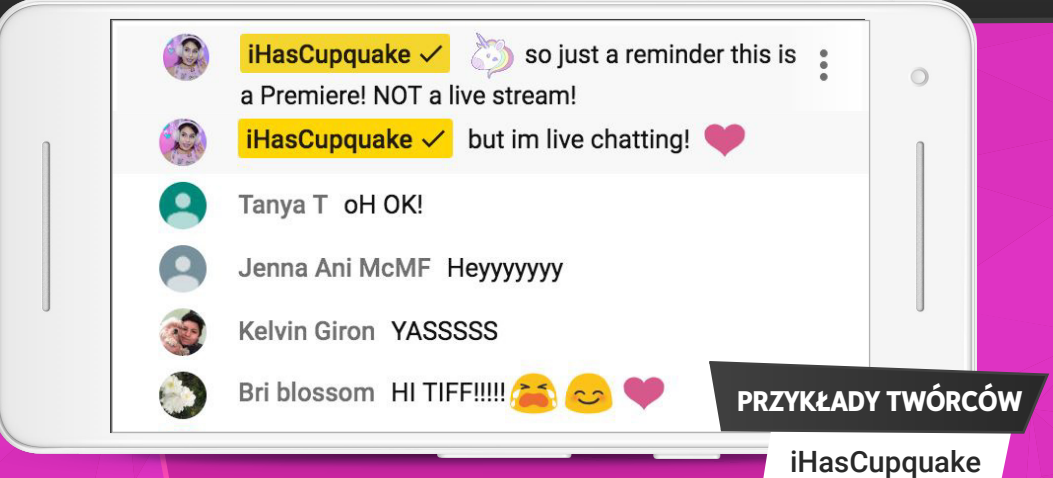

**PRZYKŁADY TWÓRCÓW**

YOGSCAST

ab.

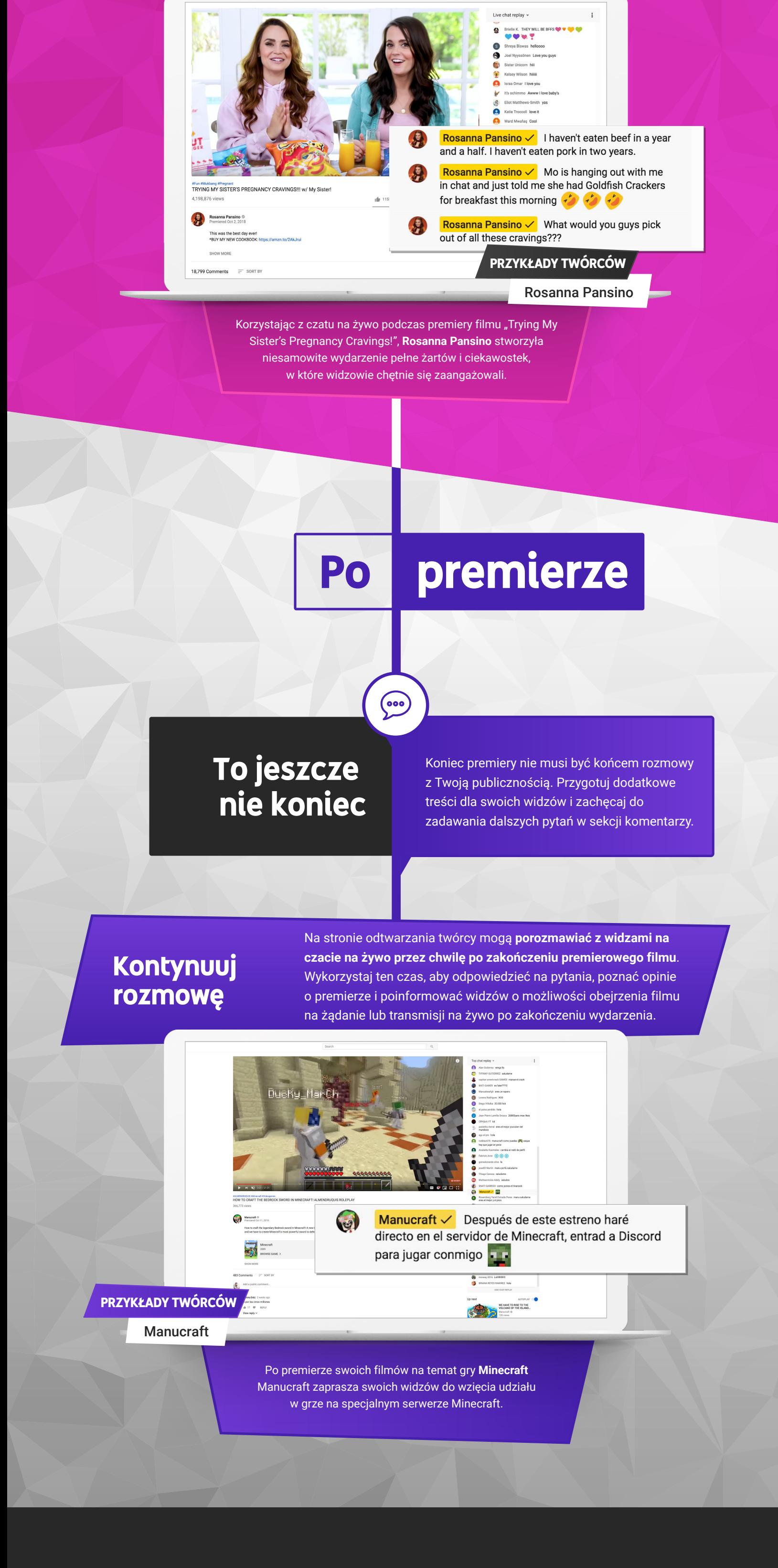

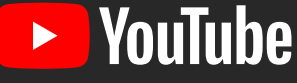

#### **Potrzebujesz pomocy lub masz jakieś pytania?**

Jeżeli masz pytania, odpowiedzi możesz znaleźć w **[Centrum pomoc](https://support.google.com/youtube/?hl=en#topic=7505892)y**.